### Информационно-коммуникационные технологии в преподавании русского языка и литературы в школе

# **Живые страницы**

Война и мир

Преступление и наказание

Мертвые души

Капитанская дочка

12 стульев

Доктор Живаго

Евгений Онегин

Герой нашего времени

Тихий Дон

Лавр (Евгений Водолазкин)

### **Мобильное приложение**

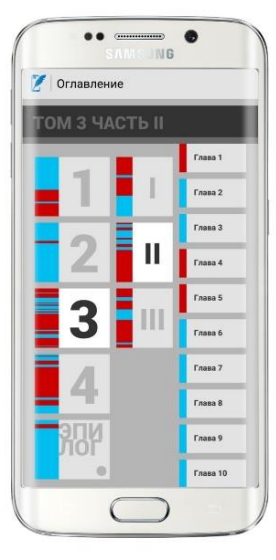

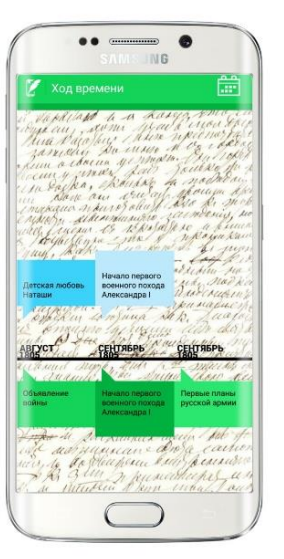

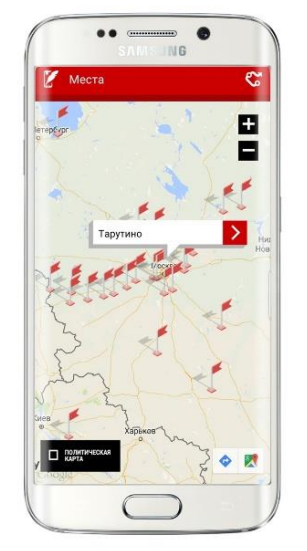

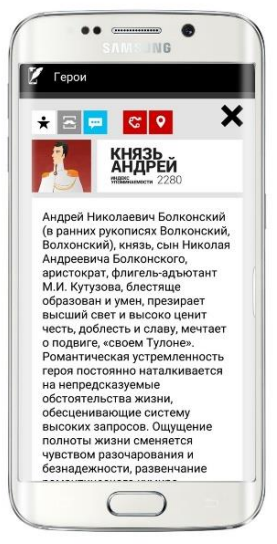

**MNLA** 

# **Живые страницы**

### <http://voinaimir.com/info>

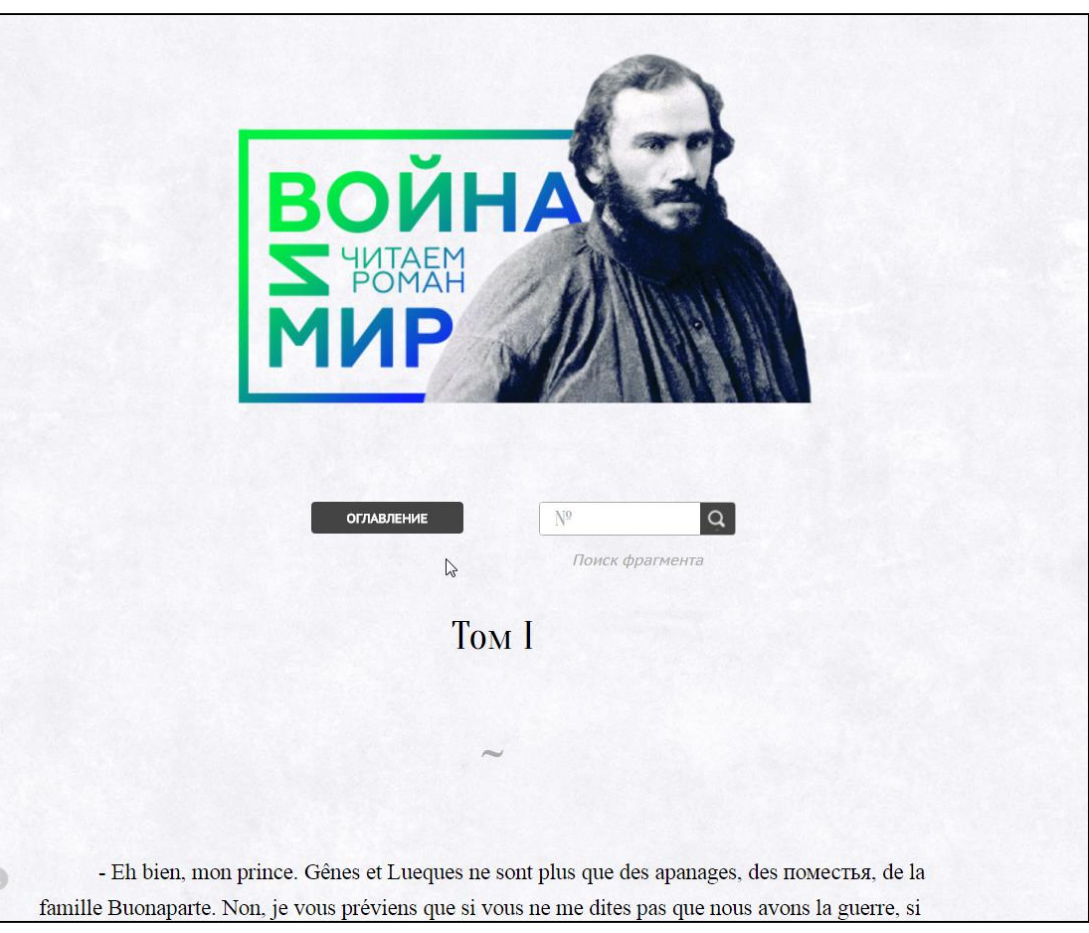

### **Живые страницы**

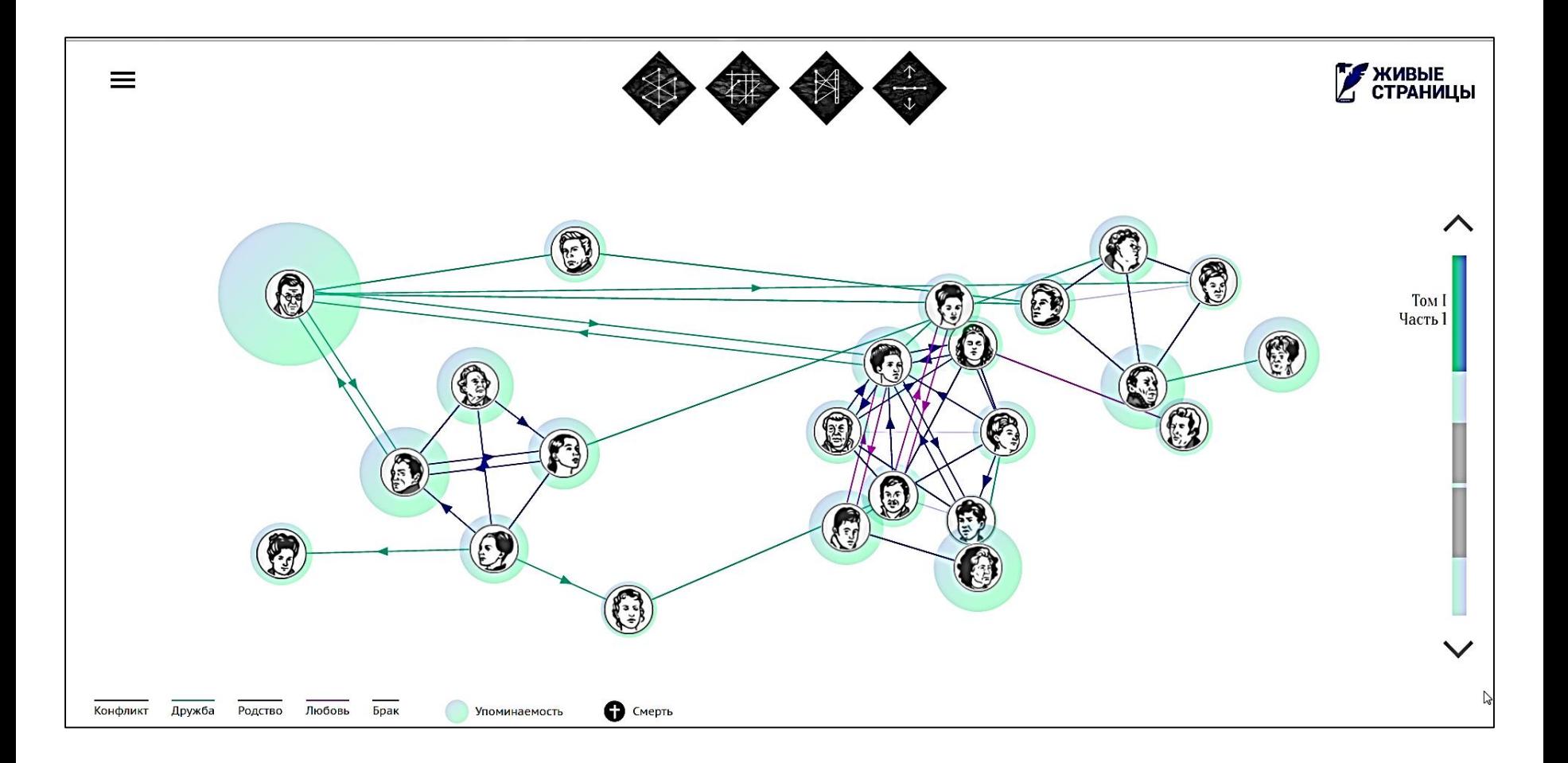

# **Живые страницы**

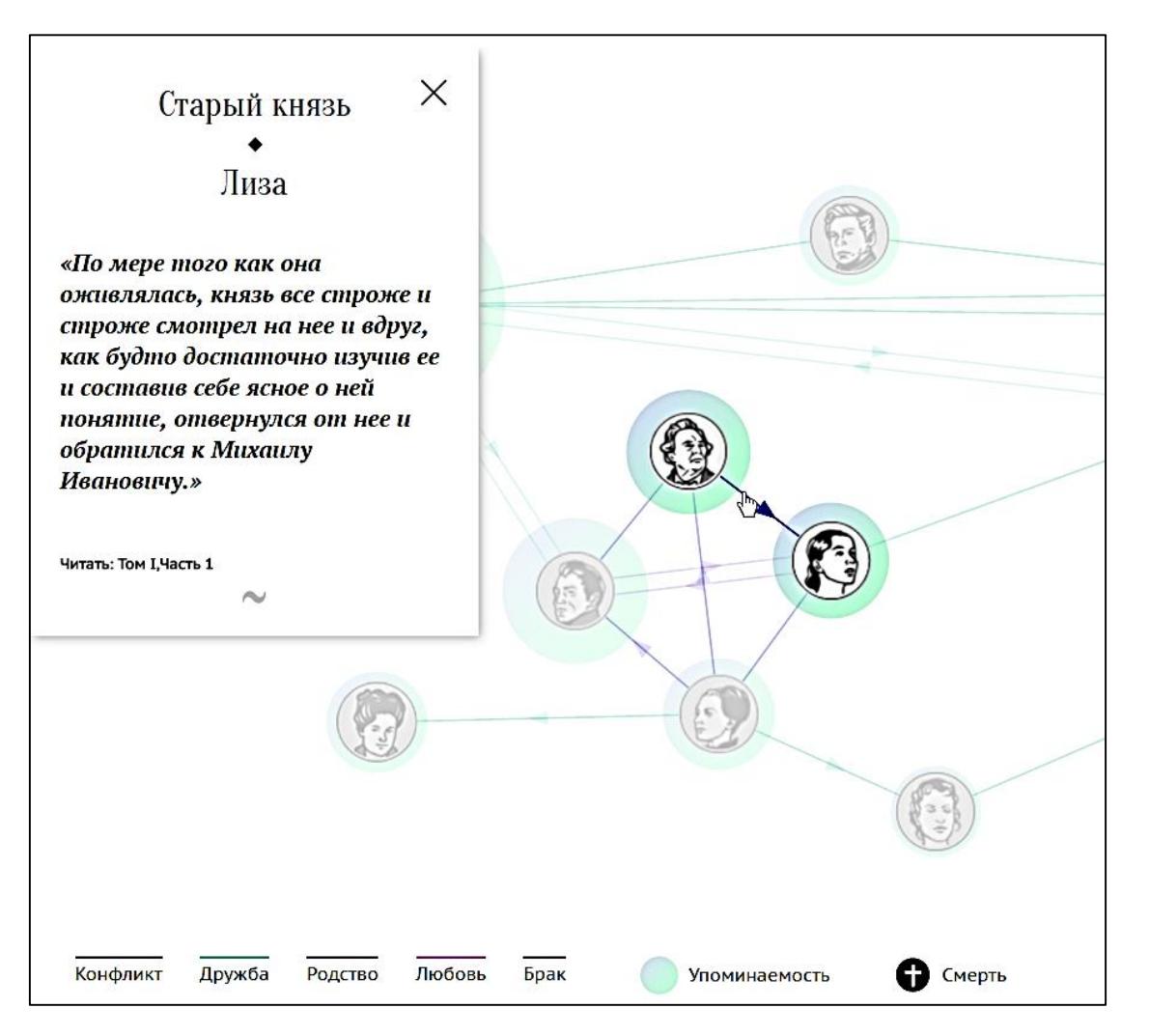

# **Карты Google**

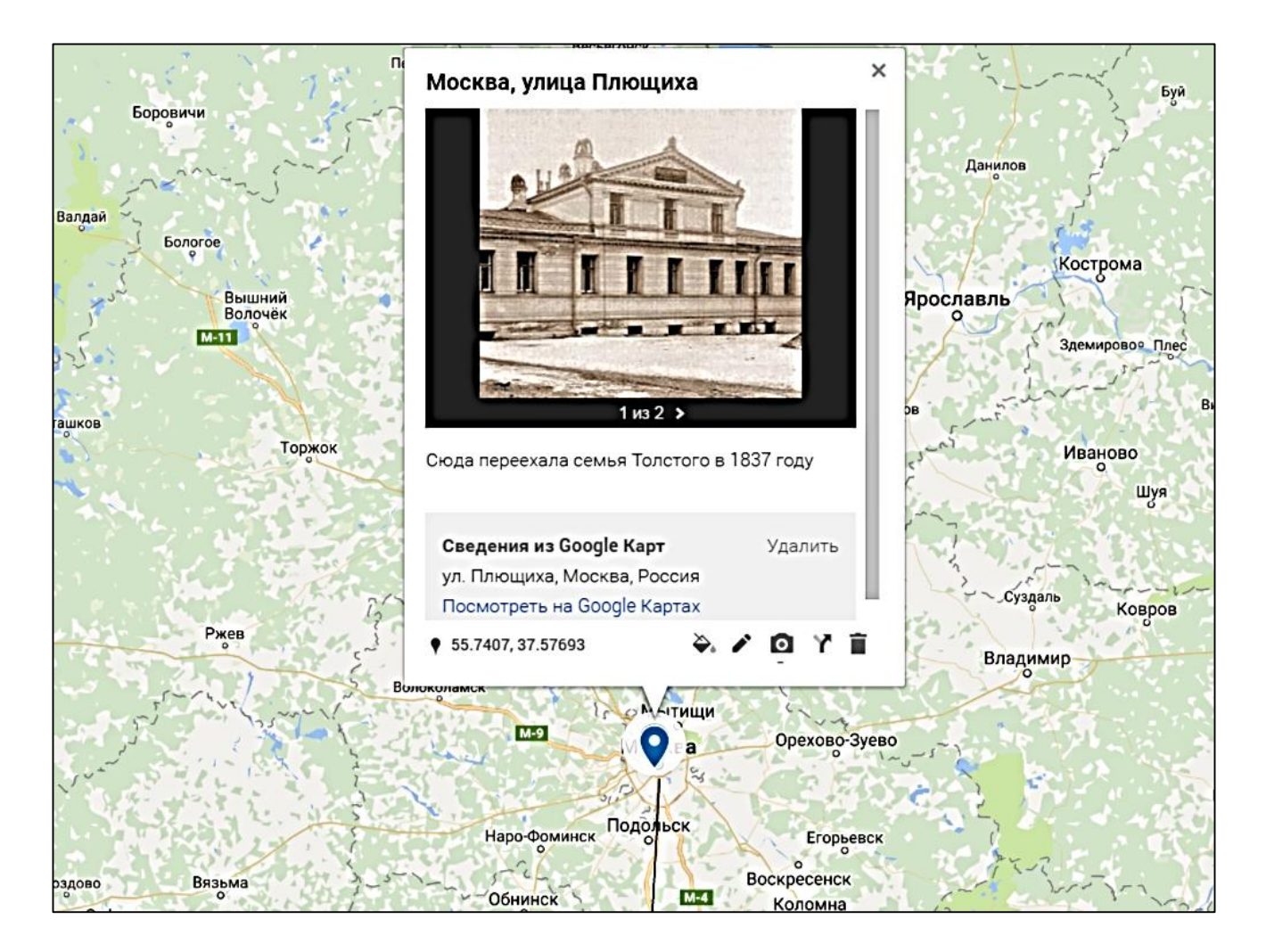

# **Инфографика**

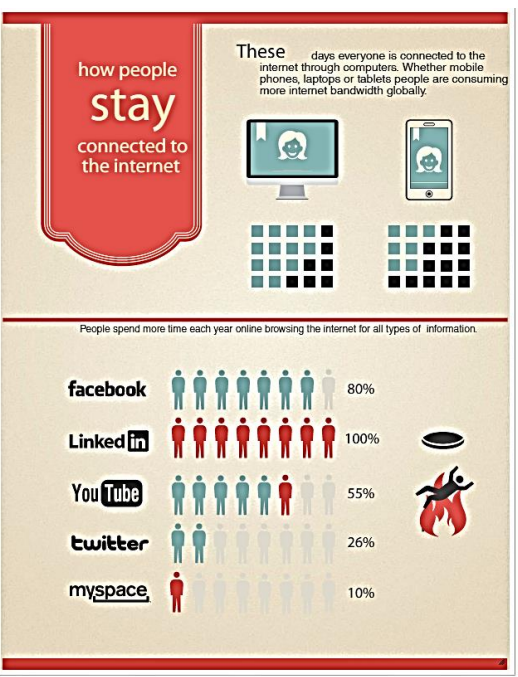

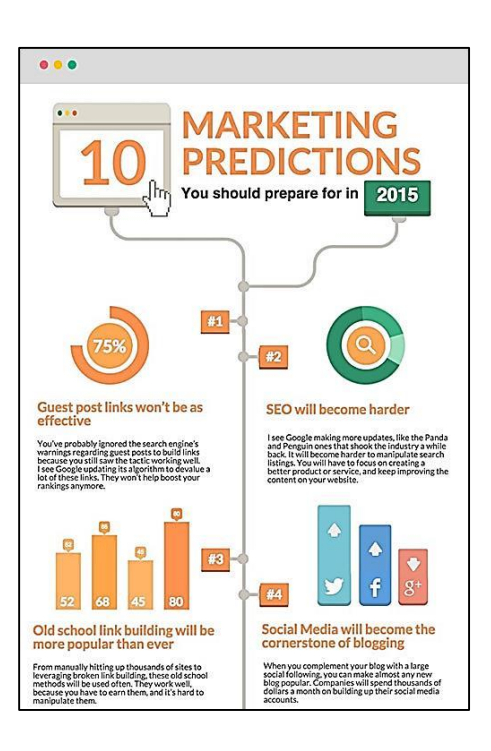

### Easel.ly Piktochart Visual.ly

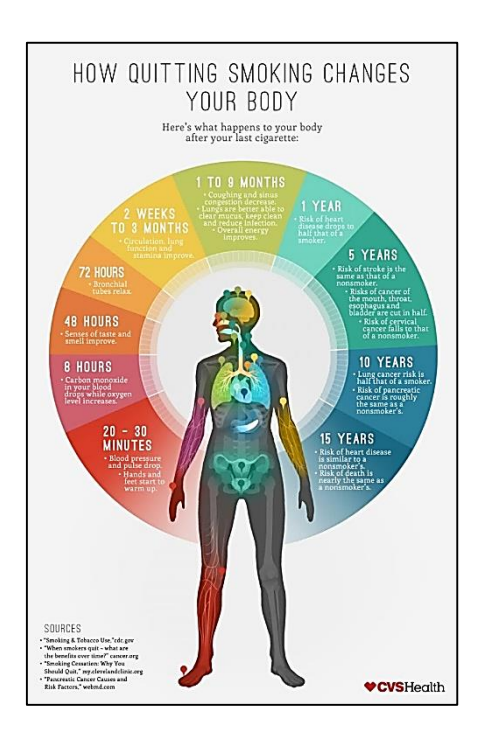

### **Готовая инфографика Timeline JS**

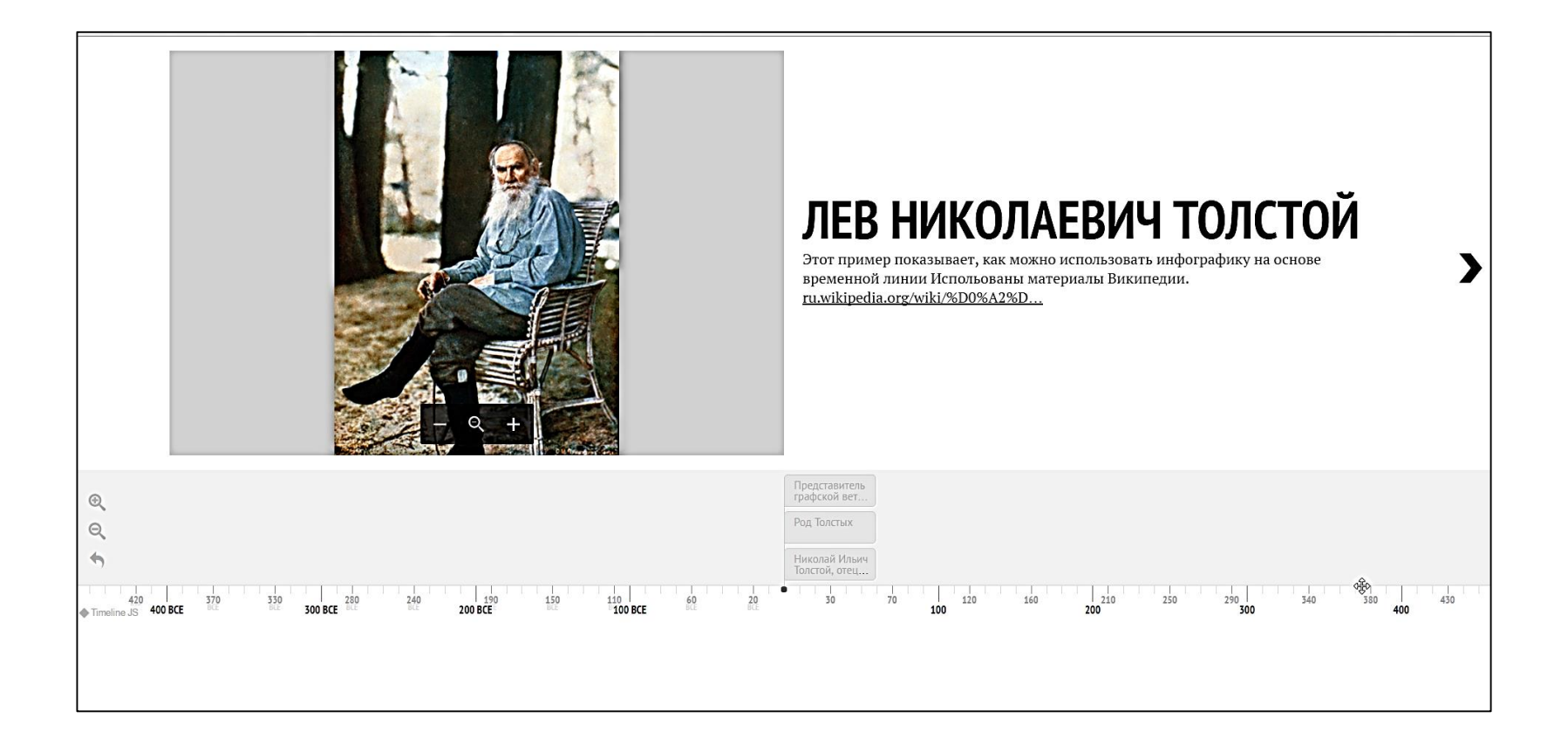

# Учебный курс с проверкой знаний

### Основы информационной безопасности

### Главная

Нормативноправовая база

Основные опасности

Зачем нужны вирусы

Генераторы серийных номеров

Файлообменные сервисы

Магазины нелегального «софта»

Torrent

Опасные антивирусы

Сетевая торговля

Средства защиты

Как проверить сайт

Безопасность детей

Тест

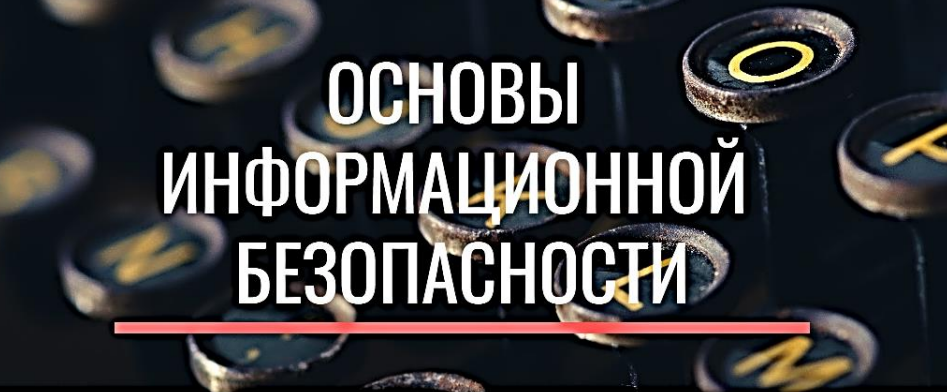

### Задание по курсу

Ознакомьтесь с содержанием всех страниц сайта

Ответьте на вопросы теста (пункт ТЕСТ в меню)

Использованы материалы сайтов:

https://ru.wikipedia.org/wiki/%D0%98%D0%BD%D1%84%D0%BE%D1%80%D0%BC%D0%B0%D1%86%D0%B8%D0%BE%D0%BD%D0%B D%D0%B0%D1%8F\_%D0%B1%D0%B5%D0%B7%D0%BE%D0%BF%D0%B0%D1%81%D0%BD%D0%BE%D1%81%D1%82%D1%8C

http://www.intuit.ru/studies/courses/697/553/lecture/12442

http://www.azone-it.ru/informacionnaya-bezopasnost

# **VideoPad VideoEditor**

<http://www.nchsoftware.com/videopad/ru/vppsetup.exe>

### *Программа позволяет осуществлять видеомонтаж*

Можно:

- Добавлять титры, переозвучивать
- Накладывать на клип различные видеоэффекты.
- Создавать переходы между клипами.
- Использовать аудиоэффекты.
- Делать снимки с экрана и вставлять в видеоряд.
- Экспортировать готовый фильм непосредственно в YouTube.
- Менять скорость клипа.
- Записывать видео с камеры компьютера и вставлять в видеоряд.

# Программа расстановки ударений

http://morpher.ru/accentizer/

## Программа расстановки ударений

"При использовании русского языка как государственного языка Росси́йской Федера́ции не допус¬ка́ется испо́льзование слов и выражений, не соответствующих нормам современного русского литерату́рного языка́, за исключе́нием иностра́нных слов, не име́ющих общеупотреби́тельных ана́логов в ру́сском языке́".

Там, пра́вда, не ука́зано, что и́менно надлежи́т де́лать с

Расставить ударения

Обсудить программу или сообщить об ошибке

# **Программа склонения по падежам**

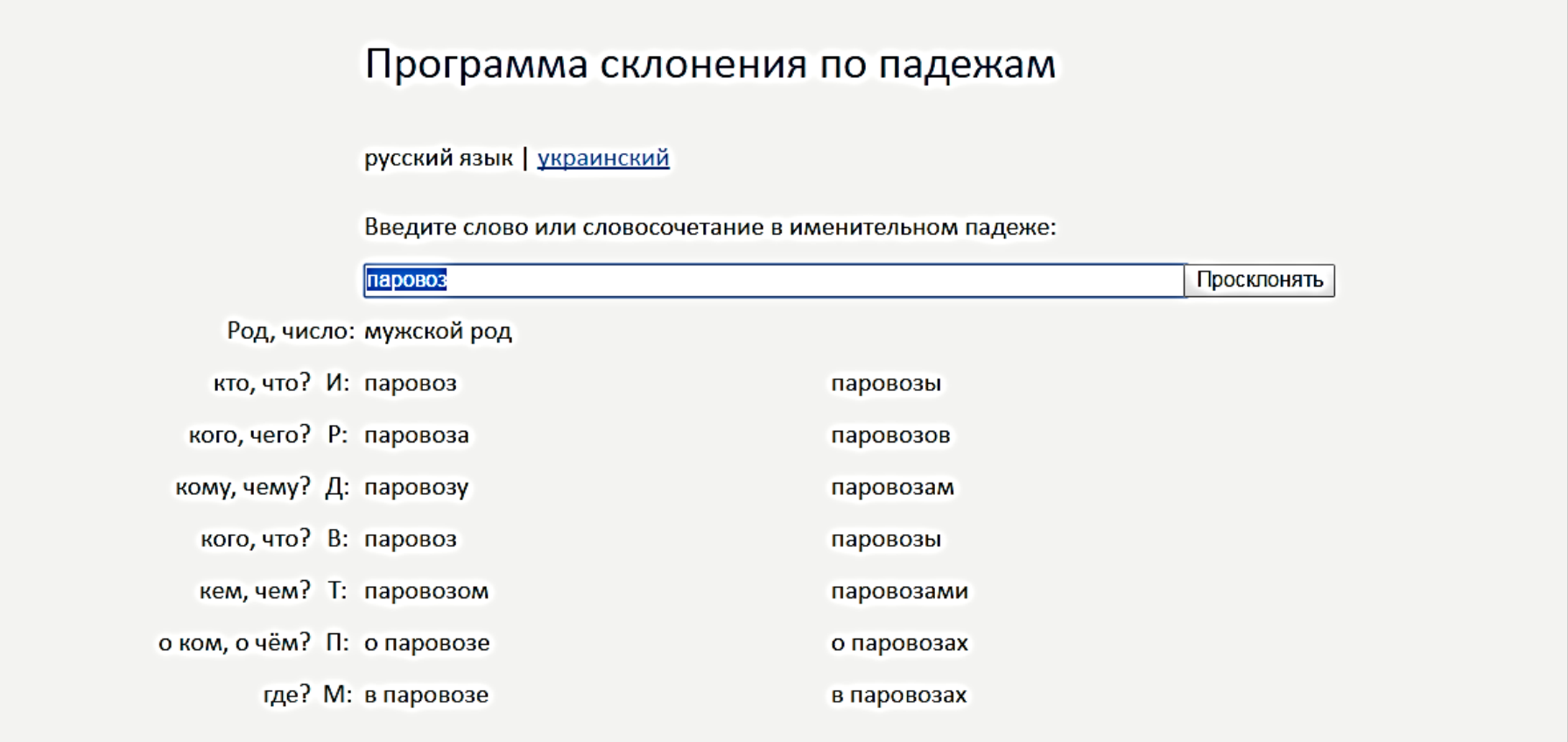

# Сумма прописью во всех падежах

# Сумма прописью во всех падежах

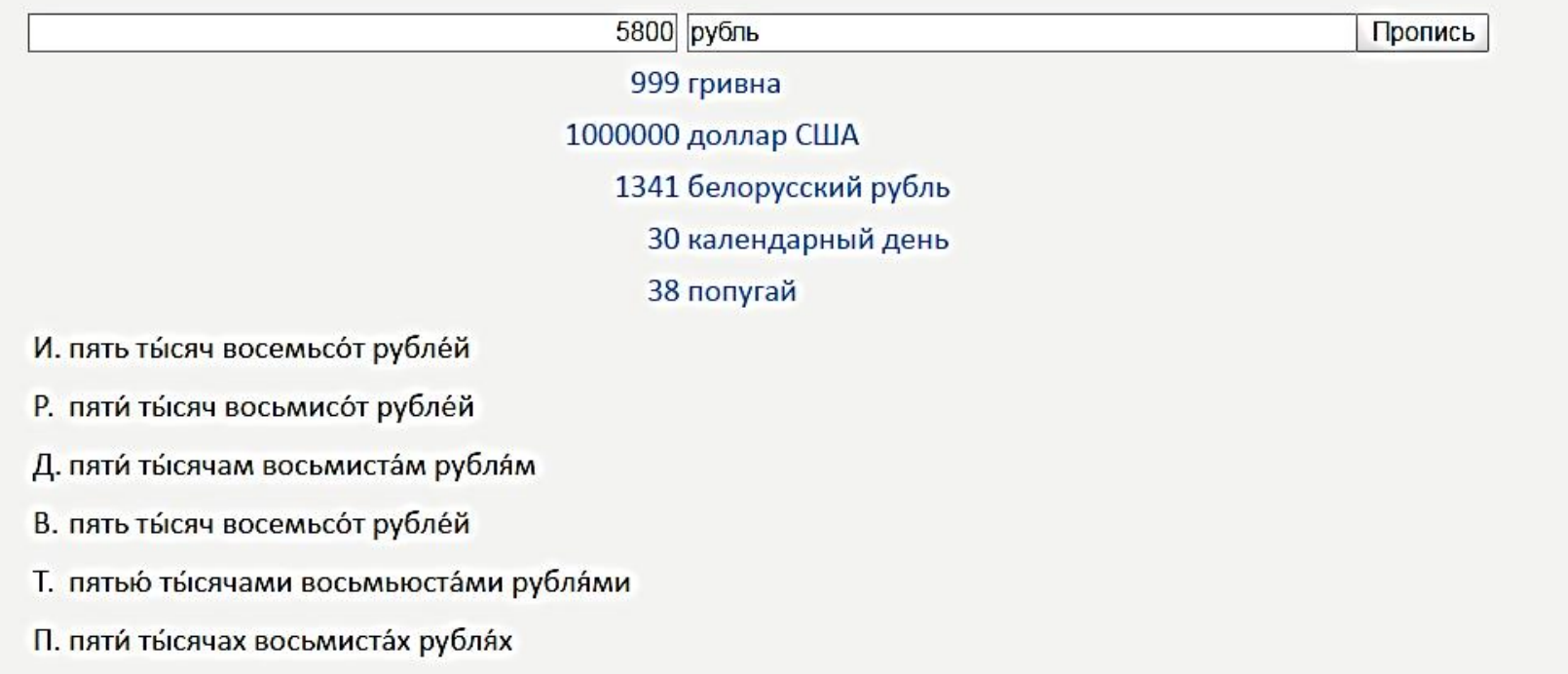

Рассчитать

# **Сервис оценки читаемости текстов http://ru.readability.io/**

### Учебник по биологии 10 класс

Таким образом, образование бивалентов при конъюгации гомологичных хромосом в профазе первого мейоза создает условия последующей редукции числа хромосом. Формирование гаплоидного набора в гаметах обеспечивается расхождением в анафазе 1 не хроматид, как в митозе, а гомологичных хромосом, которые ранее были объединены в биваленты

Уровень читабельности: 28.01

Аудитория: Аспирантура, второе высшее образование, phD

# **Интернет – добро или зло?**

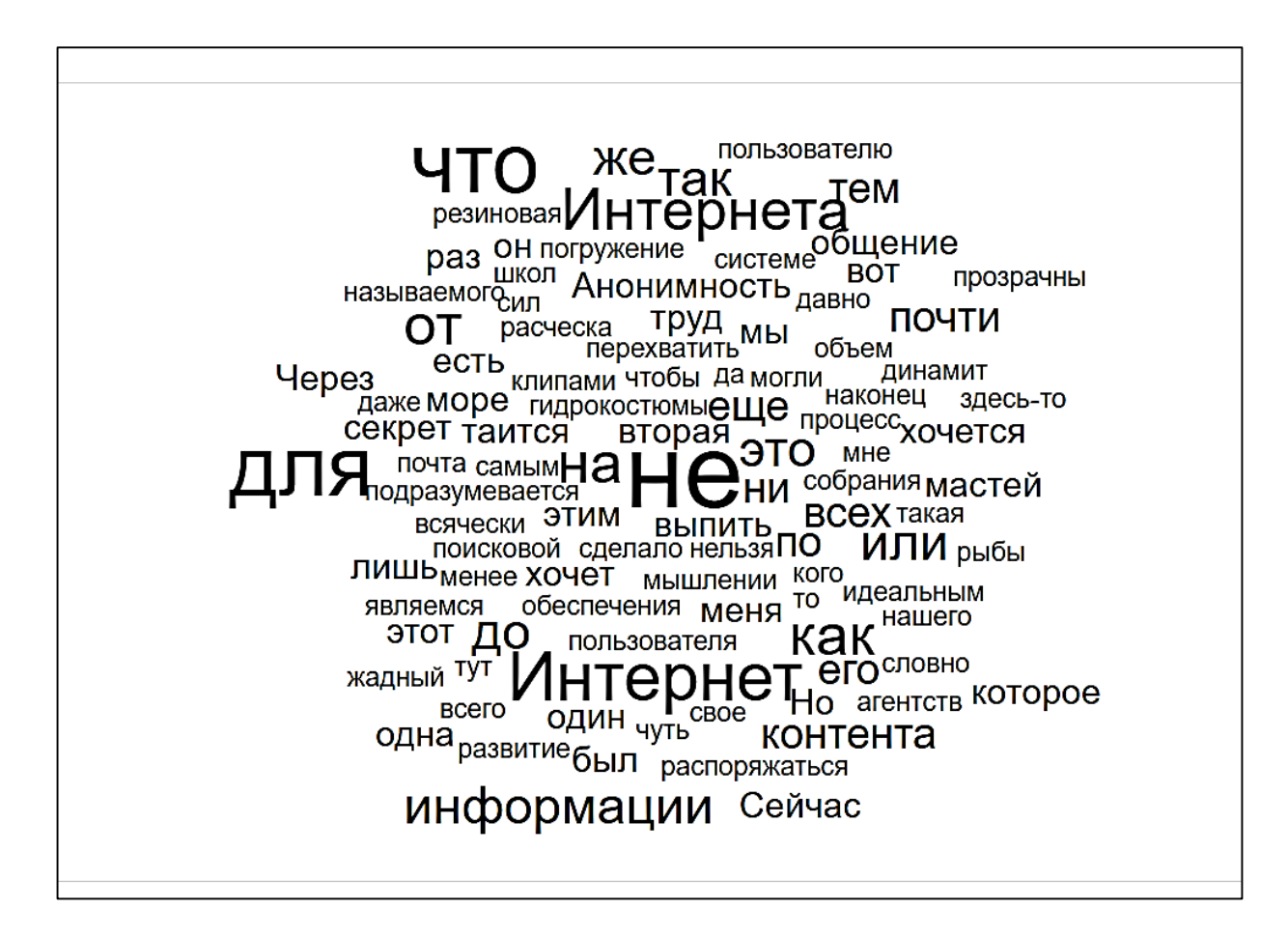

# Семантический анализ текста https://advego.com/text/seo/

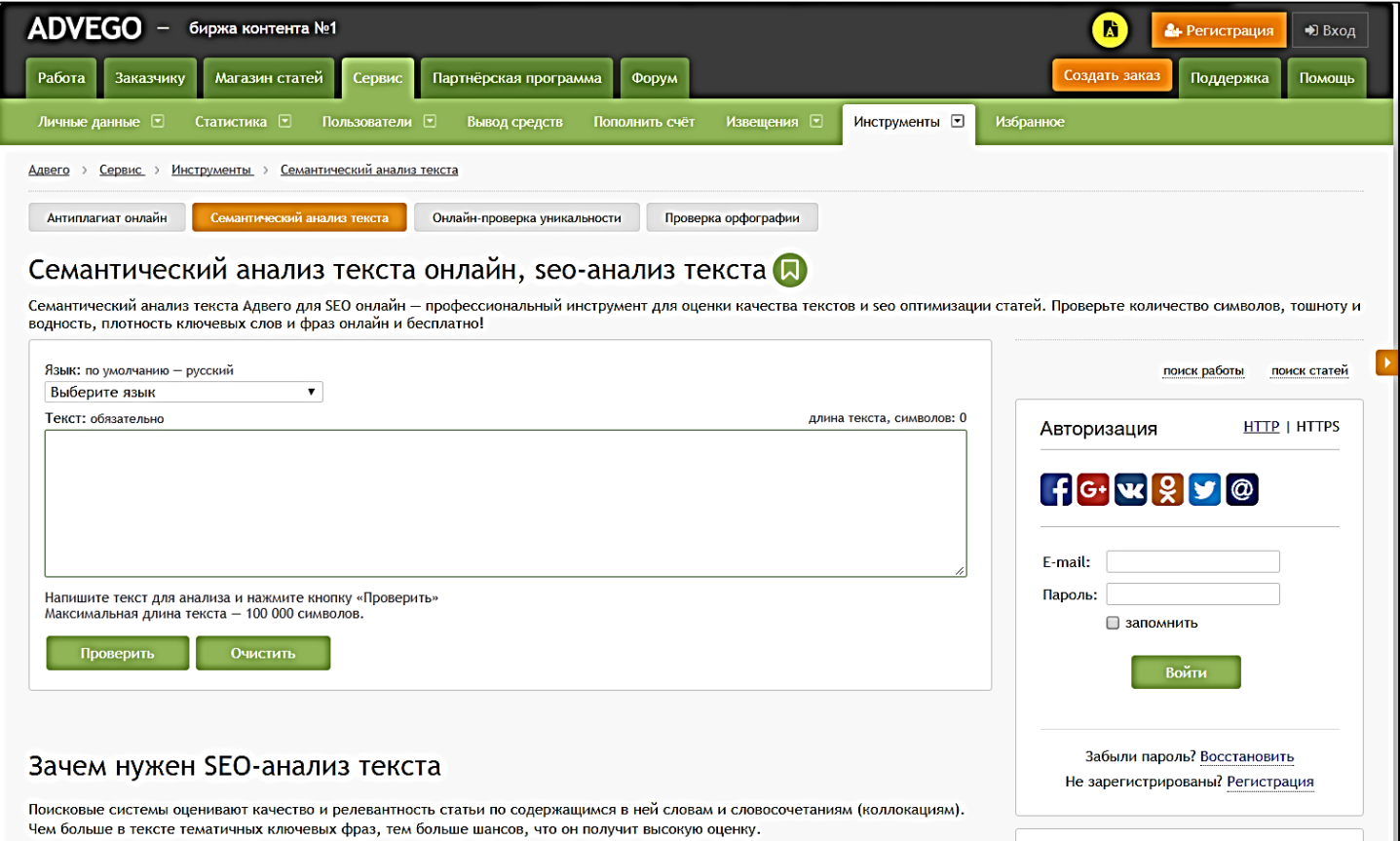

# **Статистика текста Advego.com**

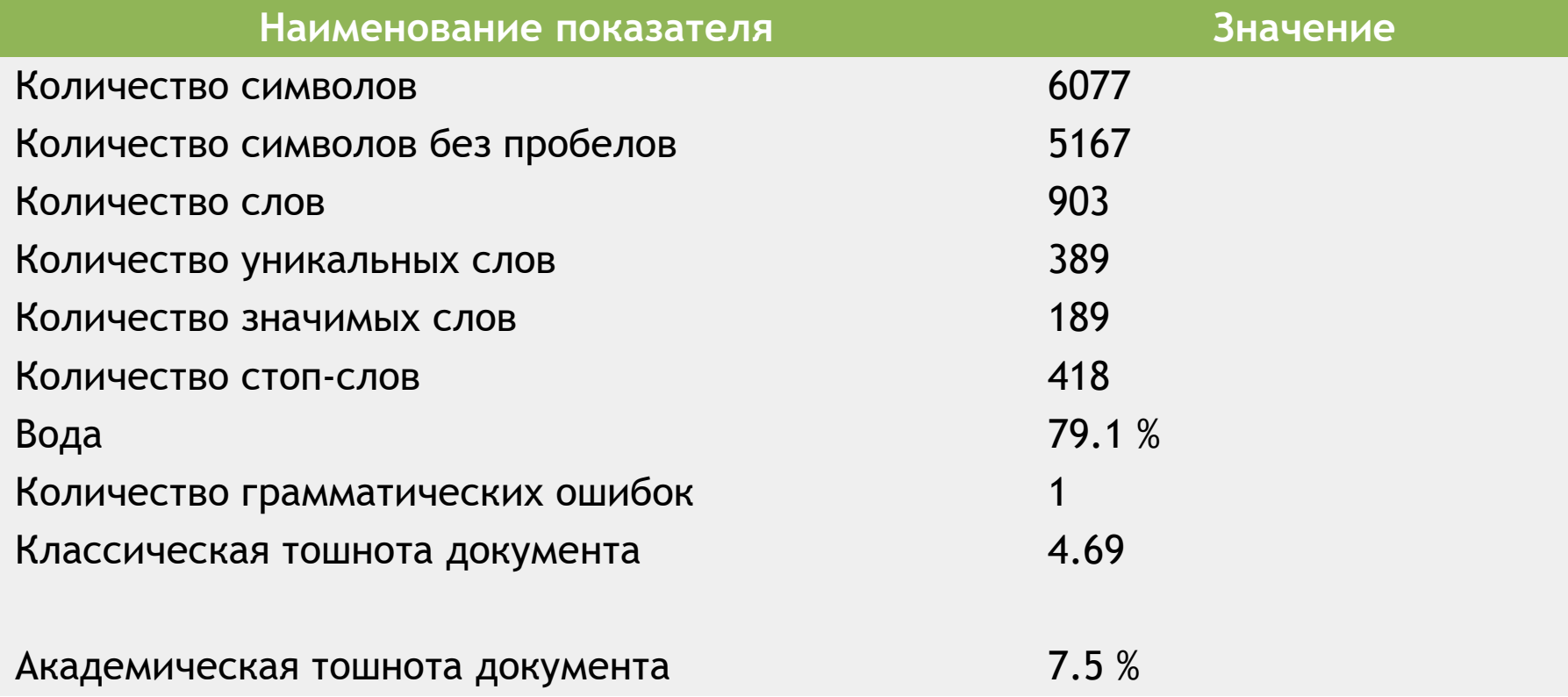

# Национальный корпус русского языка http://www.ruscorpora.ru/

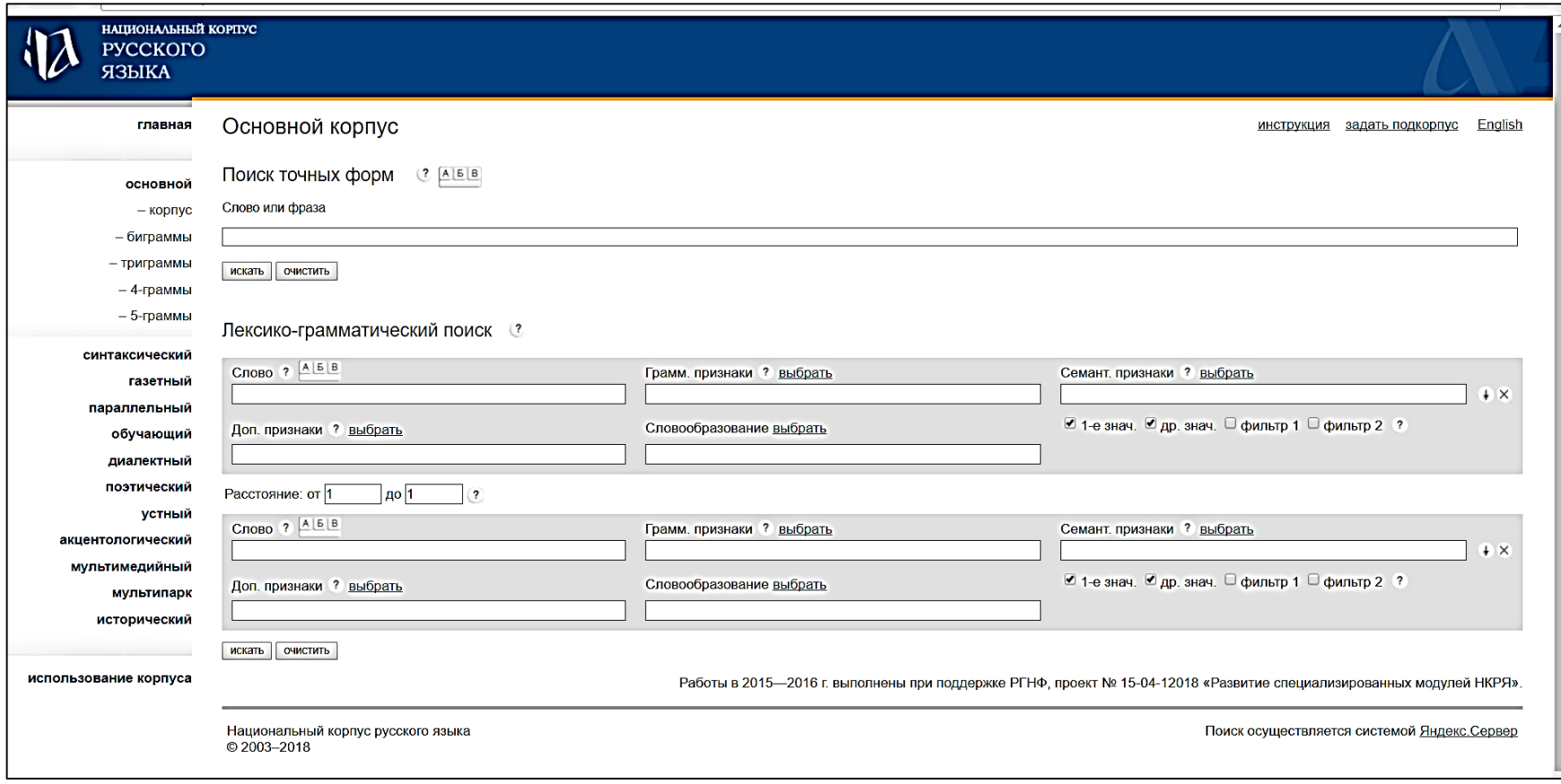

### Слово «клево». Всплеск в конце XIX века. Язык офень

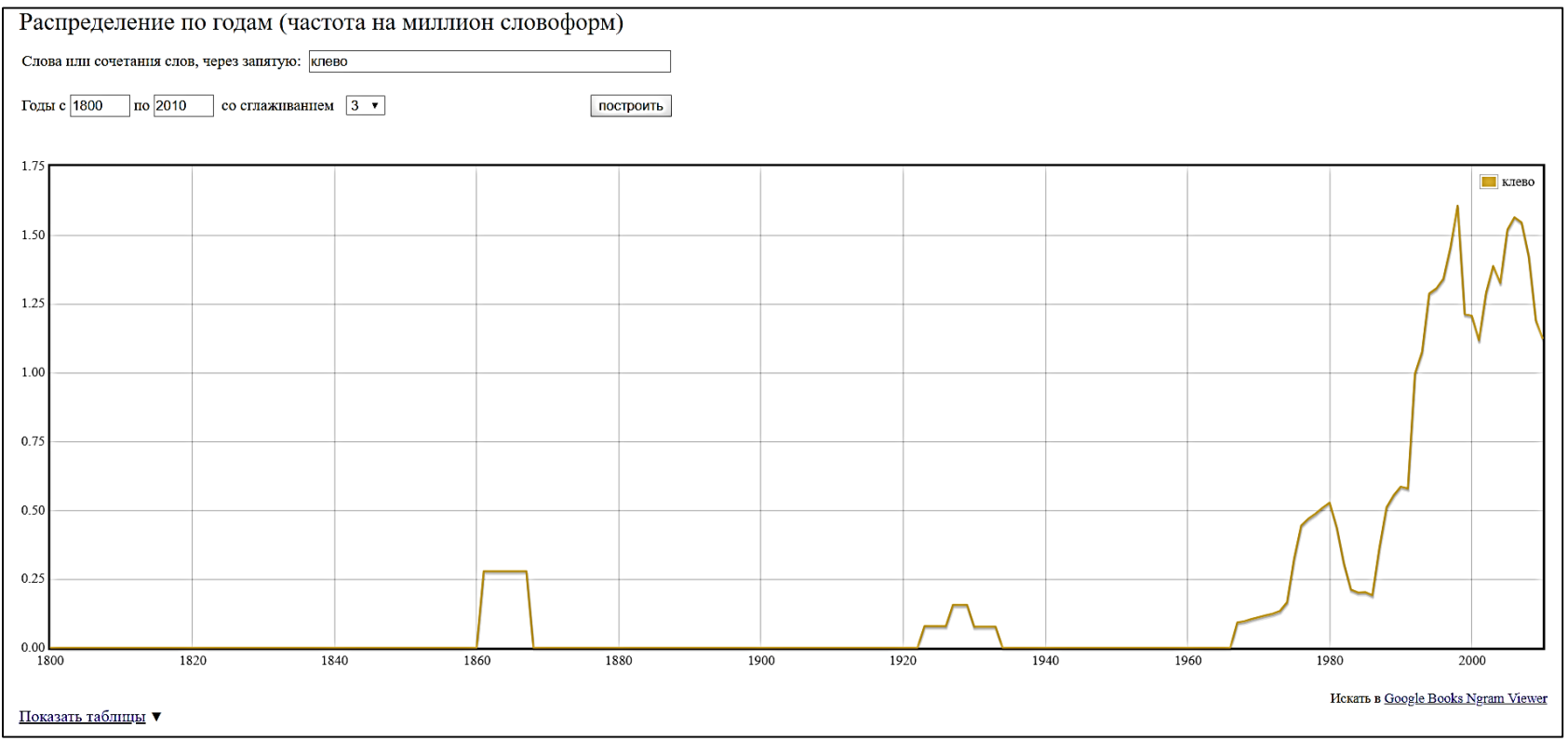

# **Оценка словарного запаса общей лексики**

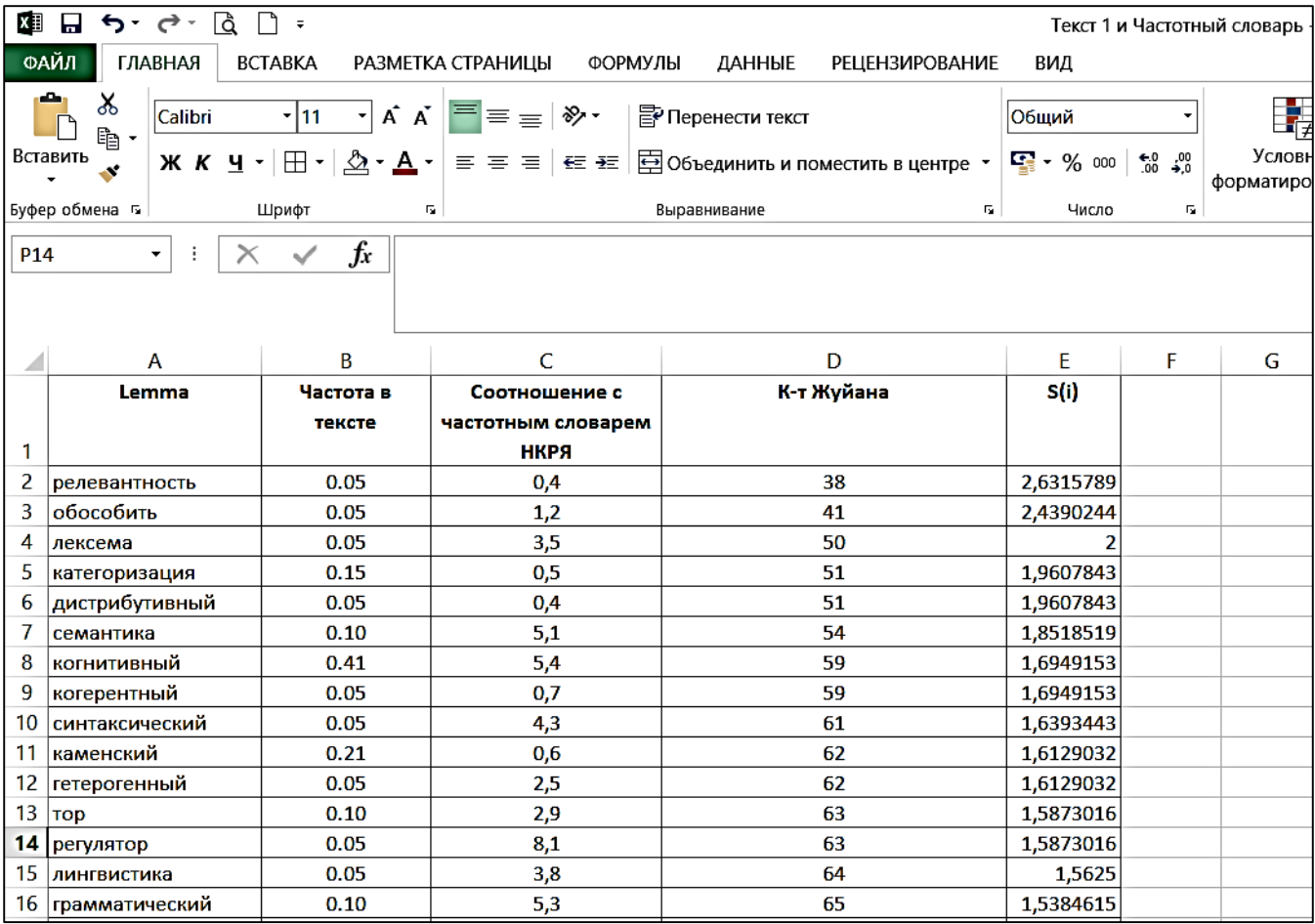